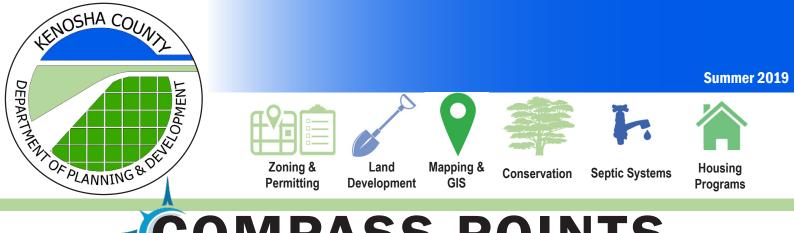

# **COMPASS POINTS**

# PIKE RIVER SOUTH BRANCH RESTORATION PROJECT

Kenosha County, in cooperation with the U.S. Army Corps of Engineers, Root-Pike WIN, and with grant support from the Fund for Lake Michigan, has begun a long-term project intended to restore the South Branch Pike River natural area to a continuous waterway between Highway 50 (south) and County Highway E (north).

Channelizing activities conducted around the turn of the 20th century have severely impacted this portion of the river, leading to flash flow conditions during rain events, contributing to flooding, increased erosion, sediment deposition, and loss of fish and wildlife habitat. Restoration activities being considered include channel widening, bank stabilization, in-stream habitat improvements, and restoration of natural prairie and wetlands in the surrounding area.

During the summer of 2019, project partners The Sigma Group will be conducting an Environmental Site Assessment, researching historical land use and conducting interviews with residents who have first-hand knowledge of the area. Another partner, Giles Engineering, will conduct geotechnical analyses of soil boring samples collected at select locations along the river. A bridge and culvert inventory already prepared by project partner KSingh Engineering, is aiding the Southeastern Wisconsin Regional Planning Commission as it prepares a floodplain hydraulic model to guide the final project design.

#### Kenosha County appreciates the

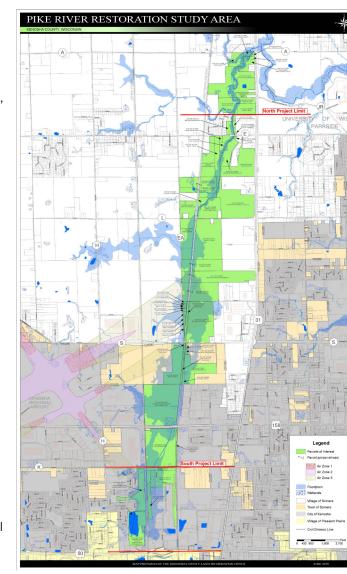

| IN THIS ISSUE          |   |
|------------------------|---|
| Pike River Restoration | 1 |
| Creating a Site Plan   | 2 |
| Effluent Filters       | 3 |
| Maintenance            |   |
| UW-Extension           | 4 |
| Spotlight              |   |
| County Spotlight       | 4 |
| Upcoming Events        | 4 |

| Planning & Development<br>Calendar 2019 |                                                                                             |  |
|-----------------------------------------|---------------------------------------------------------------------------------------------|--|
| August                                  |                                                                                             |  |
| 14                                      | Planning, Development<br>& Extension Education<br>Committee, Public<br>Hearing Room, 6 p.m. |  |
| 15                                      | Zoning Board of<br>Adjustments Hearing,<br>Room A, 6 p.m.                                   |  |
| September                               |                                                                                             |  |
| 11                                      | Planning, Development<br>& Extension Education<br>Committee, Public<br>Hearing Room, 6 p.m. |  |
| 19                                      | Zoning Board of<br>Adjustments Hearing,<br>Room A, 6 p.m.                                   |  |
| October                                 |                                                                                             |  |
| 9                                       | Planning, Development<br>& Extension Education<br>Committee, Public<br>Hearing Room, 6 p.m. |  |
| 17                                      | Zoning Board of<br>Adjustments Hearing,<br>Room A, 6 p.m.                                   |  |

cooperation of all who participate in the investigative process this summer and is available to address any questions about the process. Future public hearings will allow for input as project designs take shape in the coming years. Construction activities are not expected for some time, possibly spring of 2025.

# **HOW TO CREATE A SITE PLAN**

Having an adequately drawn site plan is critical to a smooth permit application process with your municipality. A site plan is generally a two-dimensional drawing that shows the size and dimensions of the subject property, all existing and proposed buildings and their existing and proposed horizontal setbacks to property lines, pertinent environmental features such as an ordinary high-water mark (lake or stream), wetlands and floodplain, and other existing infrastructure such as other structures, well heads and septic tanks and septic fields.

Unless you have a hired a professional architect to complete a site plan for you, there are generally two ways you can create a to-scale site plan yourself. The first and best way is to obtain a to-scale plat of survey of your property. You may already have a plat of survey at home from when you purchased your property. If not, you can search Kenosha County's online survey database by tax key parcel number or property address at the following web link: edocs.kenoshacounty.org/surveys/

If you are unable to locate a relatively current plat of survey of your property, it may be necessary for you to hire a local independent professional surveyor to complete a plat of survey of your property.

Alternatively, you can use Kenosha County's free <u>online interactive mapping application</u> to create a site plan based upon known lot line dimensions and a recent air photo. Follow the steps below to create a site plan in the interactive mapping tool.

- In the "Search" pane located on the left-hand side of the screen, enter either the address of the property you are trying to locate and press "Search Address" or enter the parcel number of the property you are trying to locate and press "Search Parcel".
- The mapping application will automatically zoom to the subject property and highlight the property boundary with a yellow line if the address or parcel number you entered was valid.
- 3. Next you want to snap your map view to a scalable portion of the property. Making sure your site map is to scale allows you to save and/or print a site plan document so that you or a reviewer can easily use an <u>architect's ruler</u> to draw to-scale horizontal dimensions on the site plan to verify dimensions. This ensures that you know how much room you have on your property to build said structure and that you will have enough room for setback distances the proposed structure must meet from any property lines, environmental assets or other on-site infrastructure.
- 4. Ensuring a to-scale document is used for your site plan will allow reviewers to quickly review your plans. Depending on the size of the property and the scope of your project, you may snap to a scale that shows the entire property, or you may snap to a scale that shows just a specific part of the property. On the top of the screen there is a "Map Scale." It is currently displaying the current scale of the map view (e.g. 1" = 359.86 ft.). The standard and most desirable scales are shown below.

| 1" = 10 feet | 1" = 40 feet |
|--------------|--------------|
| 1" = 20 feet | 1" = 50 feet |
| 1" = 30 feet | 1" = 60 feet |

5. Now you are ready to print your map. Press the print icon button, enter a map name and be sure to preserve your scale before saving to your computer for future use.

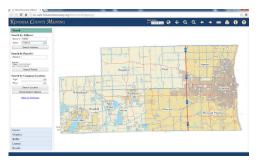

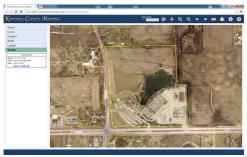

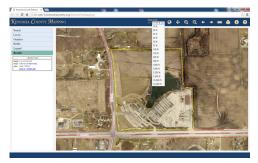

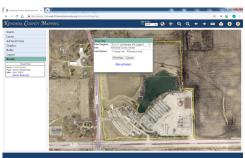

## **EFFLUENT FILTERS MAINTENANCE**

# **Methods for Filter Maintenance**

There are several proposed methods to perform filter maintenance. They are:

- 1. Call a properly State-licensed waste hauler (pumping company) and have them pump the septic tank out. After the tank is pumped out the filter cartridge can be removed from its housing. Wash the residue from the filter with a garden hose. Reinsert the filter cartridge into the filter housing while properly locking it back into place. This procedure will vary depending on the brand of filter you have. Usually it will consist of a slight turn to lock and unlock the filter from its hold position.
- 2. The second alternative method for filter service may be to remove the filter without pumping the septic tank but being very slow with removal of the cartridge so as to minimize the amount of solids and suspended solids that may leave the tank. The servicing process of the effluent filter cartridge will be the same as mentioned in number one above. Please remember that the more careless you are about servicing your filter, the greater the likelihood that your Private On-site Wastewater Treatment System (POWTS) will end up with some undesirable solids in your piping network and drain field. Too many of these solids (organics) in your drain field may cause premature failure.

## **Proper Hygiene**

Always keep in mind proper hygiene must always be followed when servicing your effluent filter. Thorough cleansing of exposed body parts and clothing must be properly sanitized to maintain your health and others around you. Pathogens will be present in this environment is which you will be working.

## **Two-Chamber Septic Tank & Recommended Size**

In most cases a two-chamber septic tank will reduce the number of times your filter will require service, which results in greater benefit and convenience to the owner. The larger the two-chamber tank, the greater the benefit. You should consider sizing your septic tank a minimum of 1.5 times the minimum code required size.

If you are thinking about having a new POWTS installed or an existing POWTS replaced, you should check with your POWTS installer what the minimum required septic tank size is and what size the installer is proposing to install. You may also want to discuss the size of the proposed effluent filter, as well.

#### Safety

Always keep in mind to practice safe handling methods when servicing the effluent filter. Prolonged exposure to the gases contained within the treatment tank can be lethal and cause death. Always be careful when performing effluent filter maintenance.

#### How often do I have to service the effluent filter in my septic tank?

Service frequency of the effluent filter is based on each household's wastewater generation habits. Some households may be able to go three years between service events and some might be monthly. It will be trial and error for the individual property owners to see what works for them.

Effluent filter alarms are available for people who are interested in that extra degree of security for that "just in case" event of sewage backing up into the basement when the effluent filter is clogged. A clogged filter will restrict the amount of wastewater leaving the septic tank, which causes the wastewater level to rise in the septic tank.

When the wastewater level rises above its normal flow level, it will begin to back up into the piping network coming from the structure.

## **KENOSHA COUNTY UW-EXTENSION SPOTLIGHT**

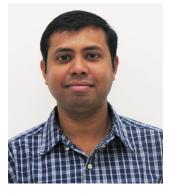

Vijai Pandian is the new regional horticulture extension educator for Milwaukee, Kenosha and Racine counties. Vijai's horticulture background experience comes with his previous Extension work at the Brown County UW-Extension office for 14 years, where he coordinated and taught consumer and commercial horticulture program. In his new role, Pandian coordinates the plant health advising program for the region, oversees the All American Selection display garden, offers garden talks and contributes garden articles for the local newspaper. His horticulture expertise is on woody ornamentals, fruits and vegetables and invasive plant species.

For more gardening info or plant health related questions, contact Kenosha County UW-Extension at (262) 857-1942, email: mastergardeners@kenoshacounty.org.

#### **COUNTY SPOTLIGHT: DEPUTY SHERIFF RAYMOND ROWE**

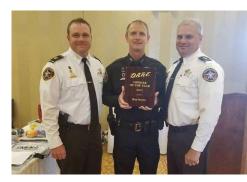

Deputy Ray Rowe has worked with the Kenosha County Sheriff's Department for 22 years in various positions as part of the Conveyance Unit and was appointed "Deputy Friendly." As Deputy Friendly, he visits grade schools throughout Kenosha County, promoting safety education to thousands of kids each year. One of the most important lessons that Deputy Rowe teaches kids is that police and sheriffs are their friends. In 2001, Deputy Rowe attended D.A.R.E. (Drug Abuse Resistance Education) training and currently teaches the D.A.R.E curriculum to nearly 1,000 5th-grade students each year; at last count, Deputy Rowe has taught over 18,000 students. In 2017, Deputy Rowe was selected as the Wisconsin D.A.R.E. Officer of the Year award at the State D.A.R.E. Conference.

Deputy Raymond Rowe named Wisconsin D.A.R.E. Officer of the year. Source: West of the I News, https://bit.ly/30iwuZY For many years,

For many years, Deputy Rowe was part of the Tactical Response Team, serving as one of the

department's hostage negotiators. In 2007, he was given a Life Saving Award for providing CPR to an individual with a medical condition that resulted in a traffic accident. Most recently, Deputy Rowe was involved in the planning and implementation of the first annual Bike Rodeo held in conjunction with Officer Friendly, Kenosha Bike Ambassadors, the Kenosha County Planning and Development and Parks divisions and the City of Kenosha. The Bike Rodeo, held on June 1, included a bike ride, kids rodeo, bike auction, bike check, safety class, raffle and giveaways.

## **UPCOMING EVENTS**

#### August

- 8/2 Movie Night in the Park, Petrifying Springs Park Biergarten
- 8/4 Yoga on the Beach, Old Settlers Park
- 8/5 Yoga in the Park, Petrifying Springs Park Lot #4
- 8/7 CrossFit in the Park, Petrifying Springs Park Lot #4
- 8/9 Movie Night in the Park, Petrifying Springs Park Biergarten
- 8/10 Night Crawlers Trail Adventure, Silver Lake Park
- 8/11 Yoga on the Beach, Old Settlers Park

Find us on Facebook

8/16 -Movie Night in the Park, Petrifying Springs Park Biergarten 8/23 -Movie Night in the Park, Petrifying Springs Park Biergarten 8/24 - Picnic in the Park, Petrifying Springs Park

#### September

- 9/14 Old Settlers Oktoberfest, Old Settlers Park
- 9/14 Glow in the Garten 3K, Petrifying Springs Park
- 9/20 Oktoberfest, Petrifying Springs Park Biergarten
- 9/21 Fall Fun Fest, Bristol Woods/Pringle Nature Center
- 9/21 Pike River Cleanup, Petrifying Springs Park
- 9/26 Traveling Food Truck Show, Petrifying Springs Park Biergarten
- 9/28 Fall Wheel Ride, Petrifying Springs Park Biergarten
- 9/28 Oktoberfest, The Kemper Center
- 9/29 Pike River Trail Run, Petrifying Springs Park

For up-to-date Kenosha County news and upcoming events, visit

www.facebook.com/kenoshacountygovt/

Kenosha County Division of Planning and Development 19600 75th Street, Suite 185-3, Bristol, Wisconsin, 53104 Phone: (262) 857-1895 | Fax: (262) 857-1920 http://www.kenoshacounty.org/

It is the mission of the Kenosha County Division of Planning and Development to provide professional, customer-centered services to residents and organizations pursuing individual and community development goals while ensuring the balance of our community's economic advancement with protection of the natural environment. The Division provides services that; encourage the use of natural resources in a planned and orderly manner, utilize technology to ensure the efficient/accurate communication of technical land-use information, improve our local economy and advance the common good of the citizens of Kenosha County.